#### *LAMP tout en python devient LTEP (Linux, Twisted, Elixir, Python)*

#### *et en plus GTK côté client*

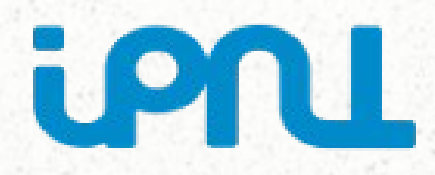

Sylvain Ferriol <s.ferriol@ipnl.in2p3.fr> Journées Informatique IN2P3, 25 octobre 2012

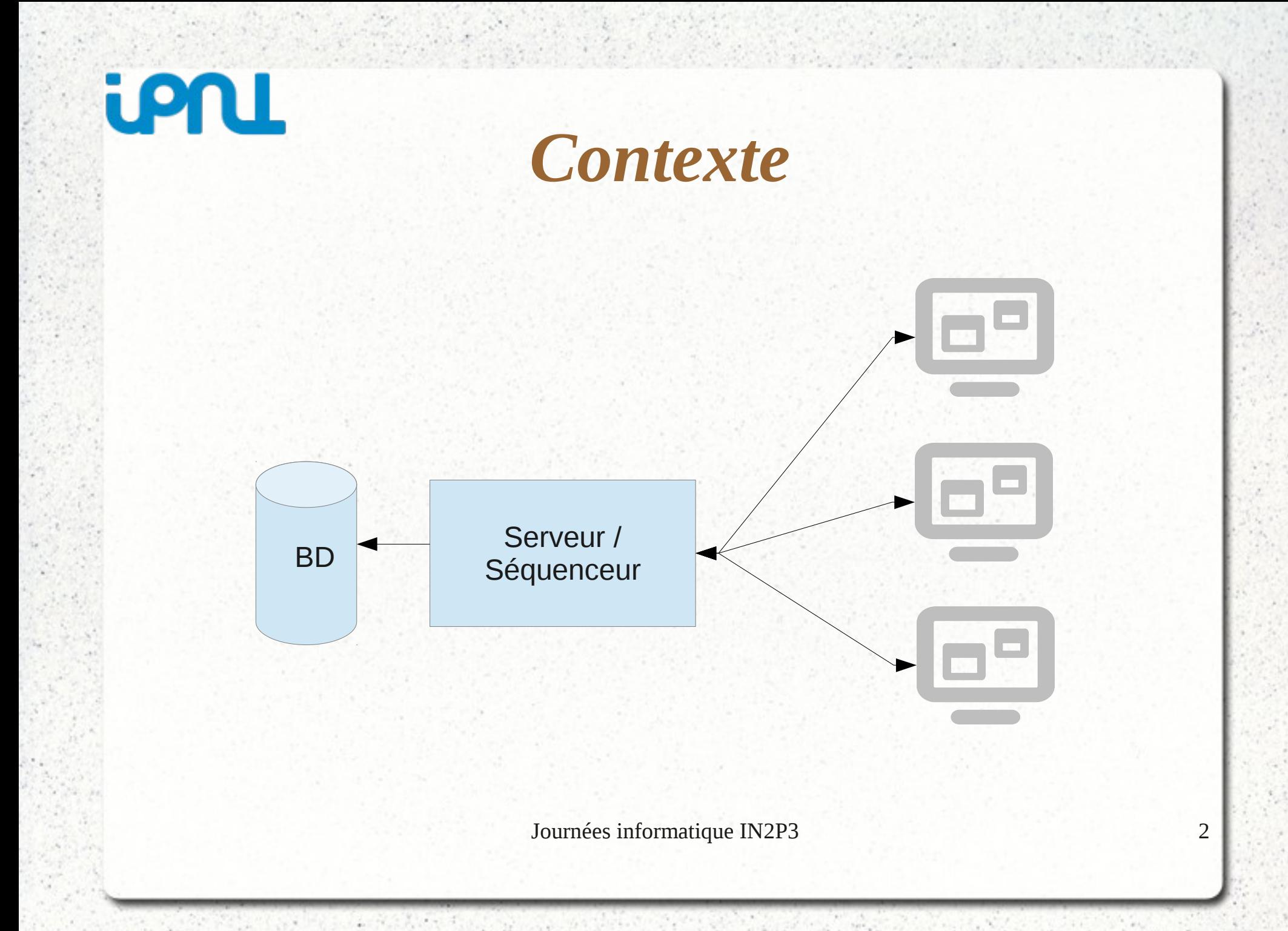

# **iPNL**

# *Une application type WEB*

- Système client serveur
- Persistance dans une base de données
- Notion de page (HTML,CSS, Javascript)
- Client léger

**iPNL** 

## *Et en plus*

- Communication bidirectionnelle (WebSocket)
- Synchronisation facile de plusieurs clients
- Sans changer de langage
- Utiliser la même librairie graphique qu'on utilise pour faire une application classique
- Développement rapide

# **iPNL**

## *Solution*

- Un seul langage : Python
- Communication réseau: Twisted avec le protocol Perspective Broker
- Persistance des données : Elixir
- Interface graphique du client : GTK

#### <u>ioni</u> *Partie Persistance : Elixir*

- Mapping objet-relationnel simple
- Respecte le design pattern Active Record
- Création automatique des tables et des clés étrangères

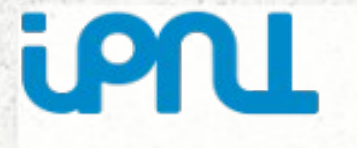

## *Elixir : exemple*

 class Personne( Entity ):  $nom = Field(String(128))$  $age = Field(Integer)$ adresses = OneToMany( 'Adresse' )

```
 class Adresse( Entity ):
principale = Field( Boolean )
proprietaire = ManyToOne( 'Personne' )
```
#### **iPNL** *Partie réseau : Twisted*

- « An event-driven networking engine »
- Framework réseau basé sur TCP, UDP
- Implémentation des protocoles : HTTP, FTP, SSH, IRC, …, dans une même application.
- Protocole « objet » : Perspective Broker (PB)
- Programmation asynchrone s 'exécutant dans un seul thread

# *Twisted : modèle synchrone*

- Une tâche après l'autre
- Un seul flux d'exécution

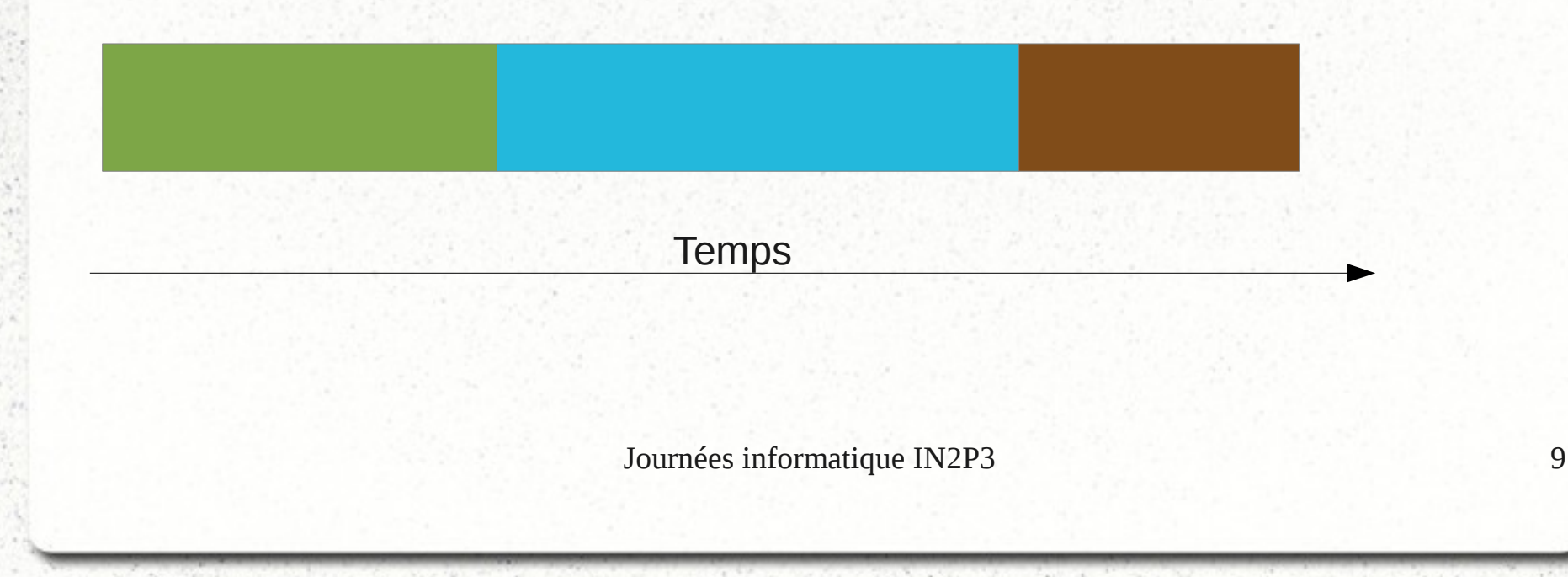

### **iPNL** *Twisted : modèle multithread*

- Exécution en parallèle
- Coordination complexe des flux d'exécution
- Synchronisation difficile

**Temps** 

## **iPNL** *Twisted : modèle asynchrone*

- Les tâches sont entrelacées
- Enchaînement de petites étapes déclenchées par des événements réseaux
- Pas de parallélisme, synchronisation facile
- Programmation plus complexe car non séquentielle

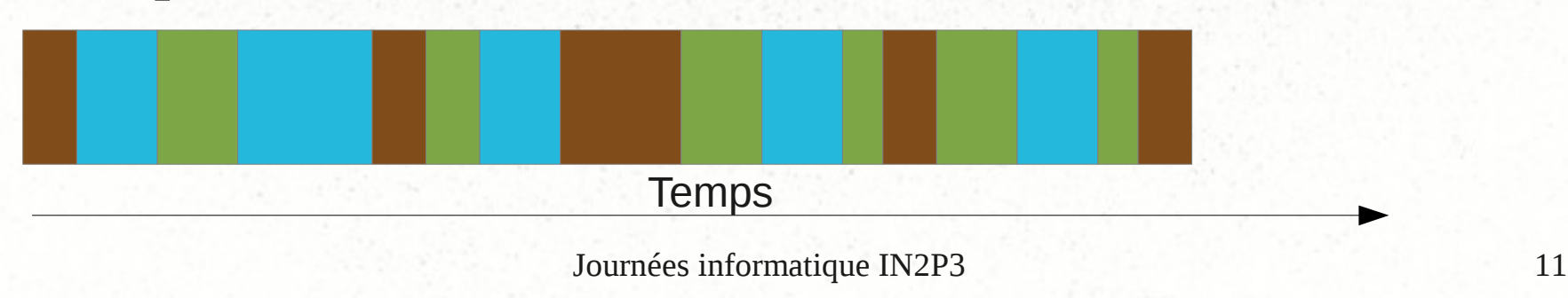

#### **iPNL** *Twisted : modèle asynchrone*

def tache() :

 $deferred = etape_1()$ deferred.addCallback( etape\_2 ) deferred.addCallback( etape\_3 )

return deferred

### **iPNL** *Twisted : modèle asynchrone*

#### @defer.inlineCallbacks def tache() :

yield etape\_1 () yield etape\_2 () yield etape\_3 ()

### iPNL *Twisted : Perspective Broker (PB)*

- Appel de méthode sur des objets distants
- Les méthodes accessibles par l'extérieur doivent juste avoir 'remote\_' comme préfixe
- Les objets peuvent être transférés sur le réseau
	- Par référence (Referenceable)
	- Par copie (Copyable)

## **iPNL** *Twisted : Perspective Broker (PB)*

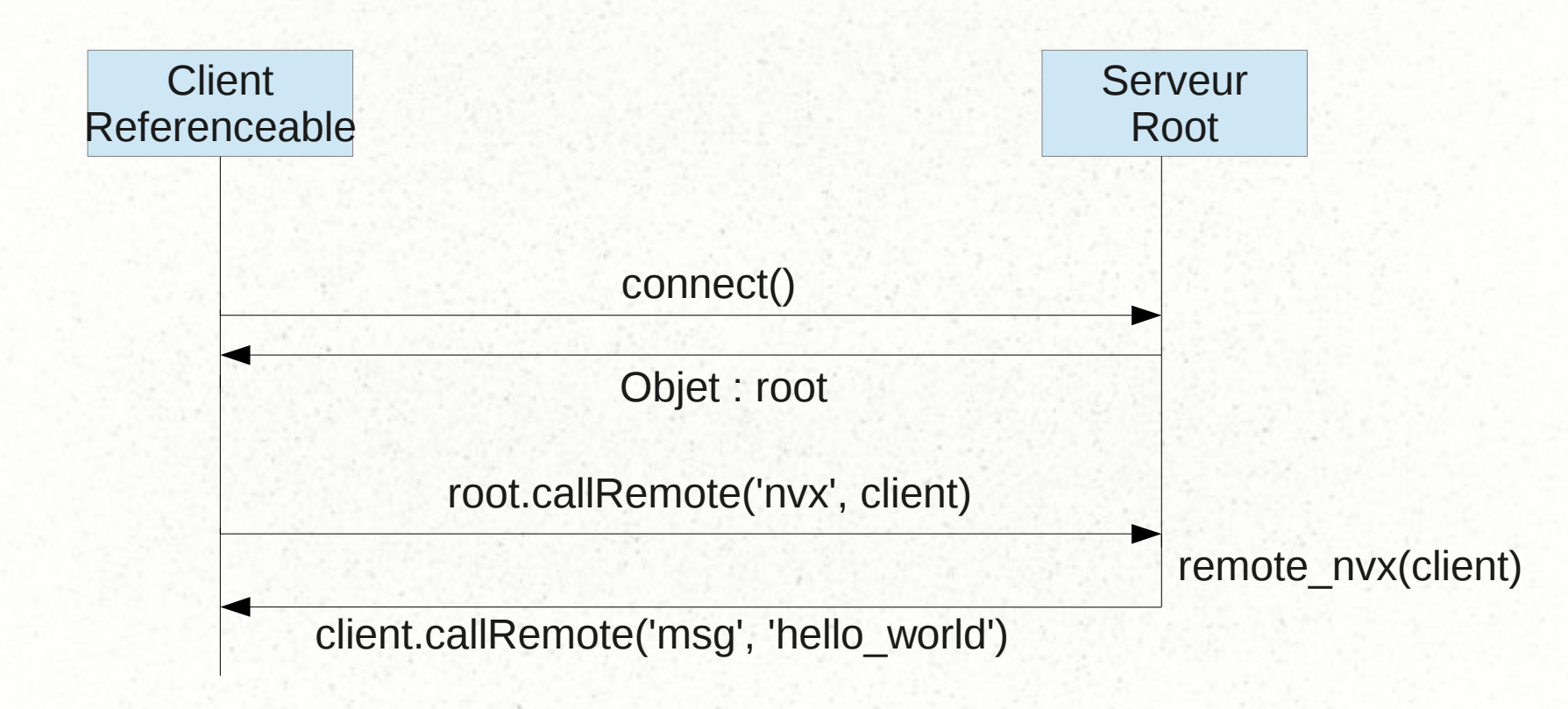

remote\_msg('hello world')

# *Partie graphique côté client : GTK*

• Design des interfaces avec GLADE stockées dans un fichier XML

ui = gtk.glade.XML('mon\_fichier.glade')

• Association automatique entre les callbacks déclarés dans l'interface, et ceux définis dans le contrôleur codé en Python

ui.signal\_autoconnect( controleur )

• Intégration de Twisted et GTK dans une même boucle d' événements

#### iPNL *WEB en python ? (html, javascript) => (glade, python)*

**Client** Referenceable

root.callRemote('nvx', client)

remote\_init\_gui( glade\_xml, python\_code)

remote\_show()

client.callRemote('init\_gui', glade\_xml, python\_code)

Objet : gui

gui.callRemote('show')

Journées informatique IN2P3 17

Serveur

Root

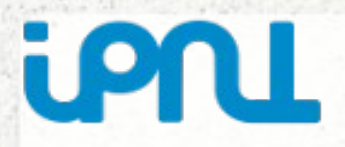

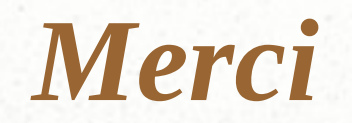

#### Questions ?